# **Log Reporting - Bug #7392**

## **Solr Filter not returning event entries for valid users**

2015-09-29 14:26 - Robert Waltz

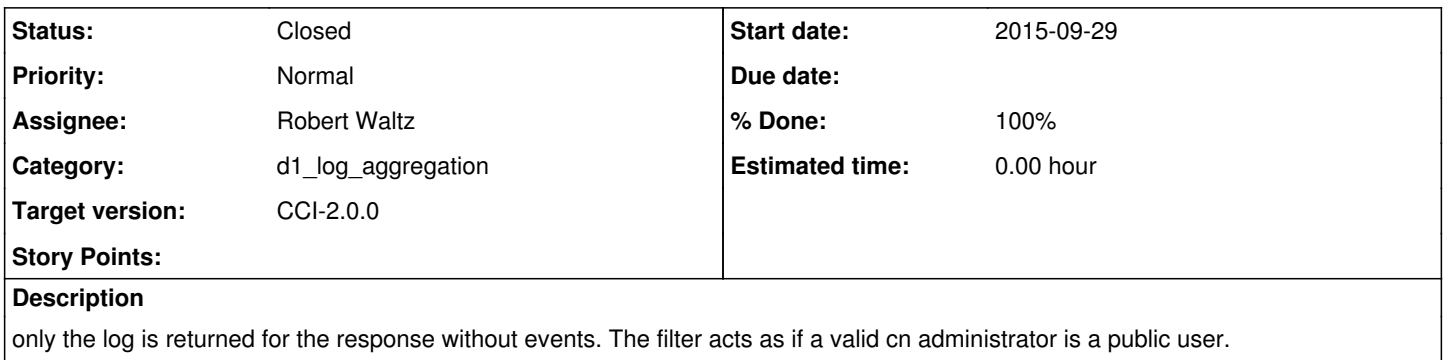

#### **Associated revisions**

## **Revision 16483 - 2015-09-29 16:05 - Robert Waltz**

refs #7392

adding in debugging messages.

## **Revision 16483 - 2015-09-29 16:05 - Robert Waltz**

refs #7392

adding in debugging messages.

#### **Revision 16484 - 2015-09-29 16:56 - Robert Waltz**

refs #7392

Cannot be certain that Params are messed up before handleRequestBody. Trying a different method.

## **Revision 16484 - 2015-09-29 16:56 - Robert Waltz**

refs #7392

Cannot be certain that Params are messed up before handleRequestBody. Trying a different method.

# **Revision 16485 - 2015-09-29 17:25 - Robert Waltz**

refs #7392.

adding in more debugging.

**Revision 16485 - 2015-09-29 17:25 - Robert Waltz** refs #7392.

adding in more debugging.

## **Revision 16488 - 2015-09-29 18:03 - Robert Waltz**

refs #7392.

adding in more debugging. but should compile this time.

#### **Revision 16488 - 2015-09-29 18:03 - Robert Waltz**

refs #7392.

adding in more debugging. but should compile this time.

#### **Revision 16491 - 2015-09-29 19:29 - Robert Waltz**

refs #7392.

Maybe solr is only reading from the query string now and not the request params to fill in SolrParams?

#### **Revision 16491 - 2015-09-29 19:29 - Robert Waltz**

refs #7392.

Maybe solr is only reading from the query string now and not the request params to fill in SolrParams?

## **Revision 16509 - 2015-09-30 16:10 - Robert Waltz**

refs #7392

configure solr configuration to allow passing the original http request to the Request Handlers that manipulate the solr params to include authorization filters.

#### **Revision 16509 - 2015-09-30 16:10 - Robert Waltz**

refs #7392

configure solr configuration to allow passing the original http request to the Request Handlers that manipulate the solr params to include authorization filters.

#### **Revision 16510 - 2015-09-30 16:15 - Robert Waltz**

closes #7392

Solr configuration allows for the original HttpServletRequest to be passed to the SolrRequestHandler. Use the HttpServletRequest to grab the authorization parameters set by the SessionAuthorizationFilterStrategy.

## **Revision 16510 - 2015-09-30 16:15 - Robert Waltz**

closes #7392

Solr configuration allows for the original HttpServletRequest to be passed to the SolrRequestHandler. Use the HttpServletRequest to grab the authorization parameters set by the SessionAuthorizationFilterStrategy.

## **#1 - 2015-09-29 20:47 - Robert Waltz**

*- Status changed from New to In Progress*

*- % Done changed from 0 to 30*

## **#2 - 2015-09-30 19:04 - Robert Waltz**

- *Status changed from In Progress to Closed*
- *% Done changed from 30 to 100*

Applied in changeset [d1-python:d1\\_python|r16510.](https://redmine.dataone.org/projects/d1-python/repository/revisions/16510)